# Package 'heuristicsmineR'

July 21, 2022

Type Package

Title Discovery of Process Models with the Heuristics Miner

Version 0.2.7

Description Provides the heuristics miner algorithm for process discovery as proposed by Weijters et al. (2011) [<doi:10.1109/CIDM.2011.5949453>](https://doi.org/10.1109/CIDM.2011.5949453). The algorithm builds a causal net from an event log created with the 'bupaR' package. Event logs are a set of ordered sequences of events for which 'bupaR' provides the S3 class eventlog(). The discovered causal nets can be visualised as 'htmlwidgets' and it is possible to annotate them with the occurrence frequency or processing and waiting time of process activities.

License MIT + file LICENSE

Encoding UTF-8

LazyData true

LinkingTo Rcpp, BH

SystemRequirements C++11

Depends  $R (= 2.10)$ 

**Imports** bupaR, processmapR  $(>= 0.3.1)$ , rlang, magrittr, dplyr, tidyr, DiagrammeR (>= 1.0.0), petrinetR, purrr, scales, Rcpp, ggplot2, ggthemes, data.table, stringr

Suggests eventdataR, svgPanZoom, DiagrammeRsvg

RoxygenNote 7.2.1

URL <https://github.com/bupaverse/heuristicsmineR>

BugReports <https://github.com/bupaverse/heuristicsmineR/issues>

NeedsCompilation yes

Author Felix Mannhardt [aut, cre]

Maintainer Felix Mannhardt <f.mannhardt@tue.nl>

Repository CRAN

Date/Publication 2022-07-21 15:10:02 UTC

# <span id="page-1-0"></span>R topics documented:

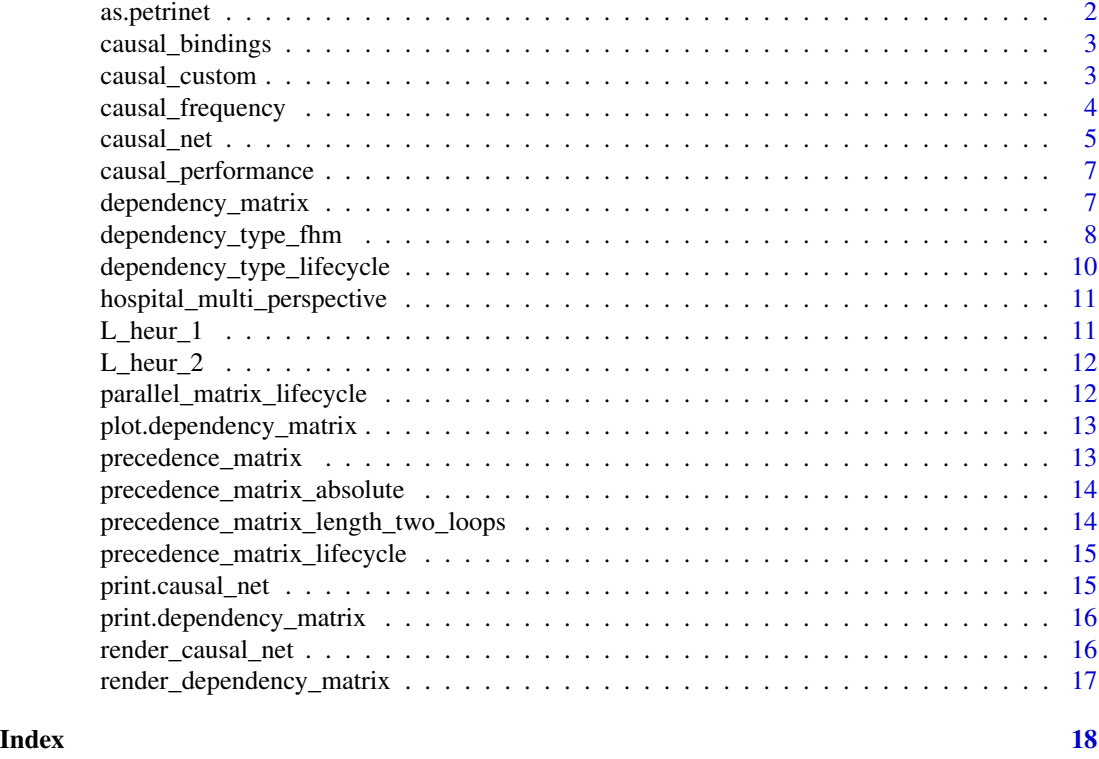

as.petrinet *Converts the object to a Petrinet*

# Description

Converts the object to a Petrinet

# Usage

as.petrinet(obj)

# Arguments

obj The event log to be used. An object of class

# Examples

```
data(L_heur_1)
cn <- causal_net(L_heur_1, threshold = .8)
pn <- as.petrinet(cn)
petrinetR::render_PN(pn)
```
<span id="page-2-1"></span><span id="page-2-0"></span>

#### Description

Computes the input- and output bindings for use in a causal map. Several heuristics may be used to determine the activities that are activated or consumed by an event. The Flexible Heuristic Miner (FHM) paper describes a heuristic that looks ahead (or looks back) until the end of the trace and determines those activities as activated for which no other cause (activity in a causal dependency) is found. This approach is implemented as type nearest.

#### Usage

```
causal_bindings(eventlog, dependencies, type = c("nearest"))
```
# Arguments

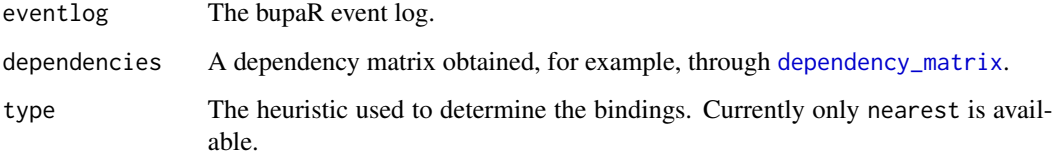

#### Value

A data frame

# Examples

```
causal_bindings(L_heur_1,
                dependencies = dependency_matrix(L_heur_1))
```
causal\_custom *Custom map profile*

# Description

Function to create a custom map profile based on some event log attribute.

# Usage

```
causal_custom(
  FUN = mean,
  attribute,
  units = ",
  color_scale = "RdPu",
  color_edges = "red4",
  ...
\mathcal{L}
```
#### Arguments

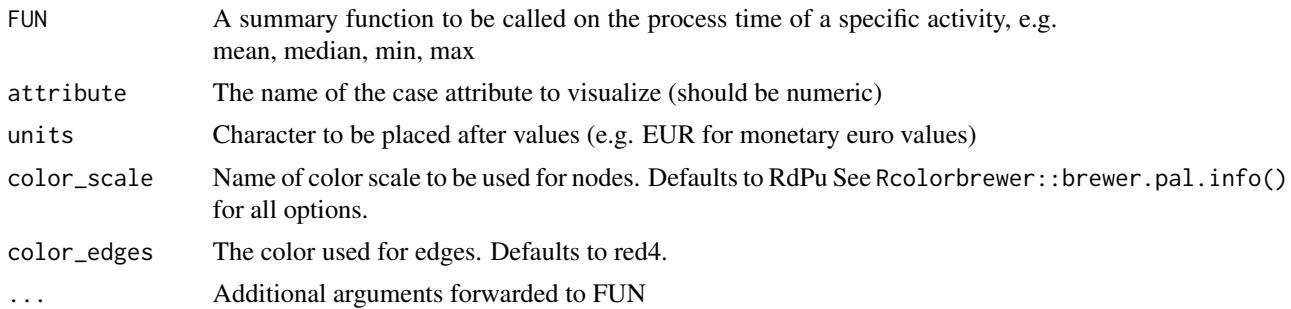

# Details

If used for edges, it will show the attribute values which related to the out-going node of the edge.

#### Examples

```
causal_net(L_heur_1,
           type\_nodes = causal\_custom(atribute = "timestamp"),type_edges = causal_custom(attribute = "timestamp"))
```
<span id="page-3-1"></span>causal\_frequency *Frequency map profile*

# Description

Function to create a frequency profile for a process map.

# Usage

```
causal_frequency(
  value = c("absolute", "relative"),
  color_scale = "PuBu",
  color_edges = "dodgerblue4"
\mathcal{E}
```
<span id="page-3-0"></span>

#### <span id="page-4-0"></span>causal\_net 5

# Arguments

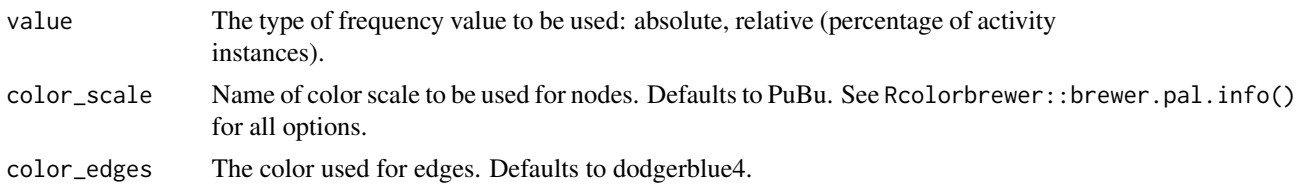

#### Examples

```
causal_net(L_heur_1,
           type = causal_frequency("relative"))
```
<span id="page-4-1"></span>causal\_net *Create a Causal net (also Heuristics net)*

# Description

Creates a Causal net, also known as Heuristics net. This is similar to a processmapR process map. However, the causal map deals with parallelism by trying to identifying causal dependencies between activities by using different heuristics as documented in [dependency\\_matrix](#page-6-1).

#### Usage

```
causal_net(
  eventlog = NULL,
  dependencies = dependency_matrix(eventlog = eventlog, threshold = threshold,
    threshold_frequency = threshold_frequency, ...),
 bindings = causal_bindings(eventlog, dependencies),
  threshold = 0.9,
  threshold_frequency = 0,
  type = causal_frequency("absolute"),
  sec = NULL,type_nodes = type,
  type_edges = type,
  sec\_nodes = sec,sec_edges = sec,
  ...
)
```
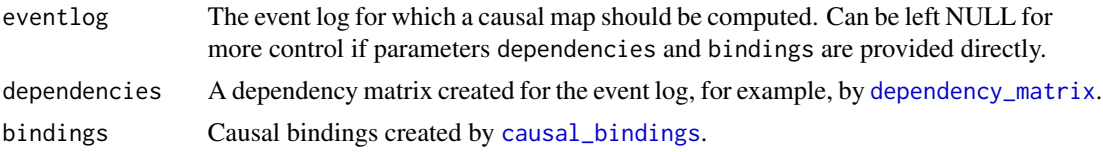

<span id="page-5-0"></span>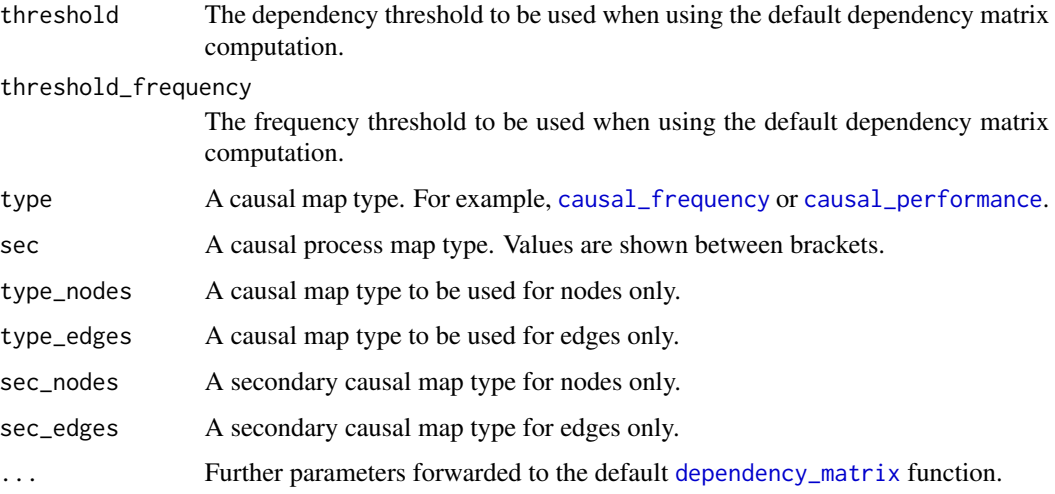

# Details

Warning: Projected frequencies are heuristically determined and counts may not add up.

#### Value

A DiagrammeR graph of the causal map.

# Examples

```
# Causal map with default parameters
causal_net(L_heur_1)
# Causal map with lower dependency treshold
```

```
causal_net(L_heur_1, threshold = .8)
```

```
# For even more control omit the `eventlog` parameter
# and provide `dependencies` and `bindings` directly.
d <- dependency_matrix(L_heur_1, threshold = .8)
causal_net(dependencies = d,
          bindings = causal_bindings(L_heur_1, d, "nearest"))
```
# The returned DiagrammeR object can be further augmented with # panning and zooming before rendering:

```
library(magrittr)
causal_net(L_heur_1) %>%
render_causal_net(render = TRUE) %>%
DiagrammeRsvg::export_svg() %>%
svgPanZoom::svgPanZoom()
```
# <span id="page-6-2"></span><span id="page-6-0"></span>Description

Function to create a performance profile for a causal map.

### Usage

```
causal_performance(
  FUN = mean,units = c("mins", "secs", "hours", "days", "weeks", "months", "quarters", "semesters",
    "years"),
  color_scale = "Reds",
  color\_edges = "red4",...
\mathcal{L}
```
# Arguments

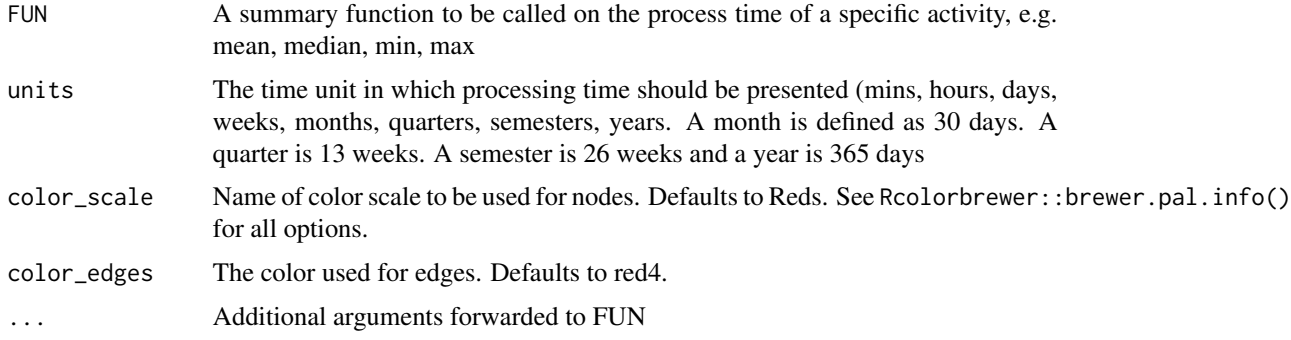

# Examples

causal\_net(L\_heur\_1, type = causal\_performance())

<span id="page-6-1"></span>dependency\_matrix *Create a dependency matrix*

# Description

Creates a dependency matrix from a precedence matrix ([precedence\\_matrix](#page-12-1)) based on different approaches.

# Usage

```
dependency_matrix(
  eventlog = NULL,
 dependency_type = dependency_type_fhm(threshold_dependency = threshold,
    threshold_frequency = threshold_frequency, ...),
  threshold = 0.9,
  threshold_frequency = 0,
  ...
)
```
# Arguments

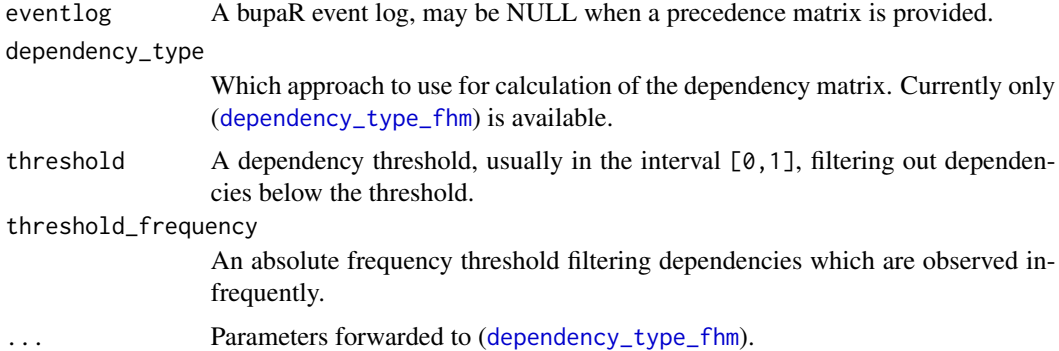

# Value

A square matrix with class dependency\_matrix containing the computed dependency values between all activities.

# See Also

[precedence\\_matrix](#page-12-1)

# Examples

```
d <- dependency_matrix(L_heur_1)
print(d)
as.matrix(d)
```
<span id="page-7-1"></span>dependency\_type\_fhm *Dependency type based on Flexible Heuristics Miner (FHM)*

# Description

Computes the dependencies based on the approach known as Flexible Heuristics Miner.

<span id="page-7-0"></span>

dependency\_type\_fhm 9

#### Usage

```
dependency_type_fhm(
  threshold_dependency = 0.9,
  threshold_l1 = threshold_dependency,
  threshold_l2 = threshold_dependency,
  threshold_frequency = 0,
  all_connected = FALSE,
  endpoints_connected = FALSE
)
```
#### Arguments

threshold\_dependency

A dependency threshold, usually in the interval  $[0,1]$ , filtering out dependencies below the threshold.

- threshold $\perp$ 1 A dependency threshold, usually in the interval  $[0,1]$ , filtering out self-loop dependencies below the threshold.
- threshold\_l2 A dependency threshold, usually in the interval [0,1], filtering out length-two loop dependencies below the threshold.
- threshold\_frequency

An absolute frequency threshold filtering dependencies which are observed infrequently.

- all\_connected If TRUE the best antecedent and consequent (as determined by the dependency measure) are going to be added regardless of the threshold value.
- endpoints\_connected

If TRUE the start/end activity is added as antecedent/consequent when an activity would not be connected according to the threshold value.

#### Value

A dependency type.

# References

A. J. M. M. Weijters and J. T. S. Ribeiro, "Flexible Heuristics Miner (FHM)," 2011 IEEE Symposium on Computational Intelligence and Data Mining (CIDM), Paris, 2011, pp. 310-317. doi: 10.1109/CIDM.2011.5949453

# Examples

```
dependency_matrix(L_heur_1,
                 dependency_type = dependency_type_fhm(all_connected = TRUE))
```

```
dependency_type_lifecycle
```
*Dependency type based on time intervals*

#### Description

Computes the dependencies based on the approach taking into account activity durations based on life-cycle transitions.

#### Usage

```
dependency_type_lifecycle(
  threshold_dependency = 0.9,
  threshold_l1 = threshold_dependency,
  threshold_frequency = 0,
  all_connected = FALSE,
  endpoints_connected = FALSE
)
```
### Arguments

threshold\_dependency

A dependency threshold, usually in the interval  $[0,1]$ , filtering out dependencies below the threshold.

threshold $\perp$ 1 A dependency threshold, usually in the interval  $[0,1]$ , filtering out self-loop dependencies below the threshold.

```
threshold_frequency
```
An absolute frequency threshold filtering dependencies which are observed infrequently.

all\_connected If TRUE the best antecedent and consequent (as determined by the dependency measure) are going to be added regardless of the threshold value.

endpoints\_connected

If TRUE the start/end activity is added as antecedent/consequent when an activity would not be connected according to the threshold value.

#### Value

A dependency type.

# References

A. Burattin and A. Sperduti, "Heuristics Miner for Time Intervals," in ESANN 2010, 18th European Symposium on Artificial Neural Networks, Bruges, Belgium, April 28-30, 2010, Proceedings, 2010.

#### <span id="page-10-0"></span>Examples

```
dependency_matrix(L_heur_1,
                  dependency_type = dependency_type_fhm(all_connected = TRUE))
```
hospital\_multi\_perspective

*Hospital example event log capturing multi-perspectives*

### Description

Sample of 10 000 traces from an artificial eventlog from the PhD thesis 'Multi-perspective Process Mining' used to illustrate the Data-aware Heuristic Miner algorithm.

# Usage

hospital\_multi\_perspective

# Format

Eventlog containing a sample of 10 000 cases

#### Source

[doi:10.4121/uuid:32cad43f8bb946af833348aae2bea037](https://doi.org/10.4121/uuid%3A32cad43f-8bb9-46af-8333-48aae2bea037)

#### References

Mannhardt, F. (Felix) (2016) Data-driven Process Discovery - Artificial Event Log. Eindhoven University of Technology. Dataset. https://doi.org/10.4121/uuid:32cad43f-8bb9-46af-8333-48aae2bea037

L\_heur\_1 *Heuristics miner example log #1*

# Description

Artificial eventlog for illustrating Heuristics Miner published as supplementary material to the book Process Mining: Discovery, Conformance and Enhancement of Business Processes.

#### Usage

L\_heur\_1

# Format

Eventlog containing 40 cases

# <span id="page-11-0"></span>References

Process Mining: Discovery, Conformance and Enhancement of Business Processes by W.M.P. van der Aalst, Springer Verlag, 2011 (ISBN 978-3-642-19344-6).

L\_heur\_2 *Heuristics miner example log #2*

# Description

Artificial eventlog for illustrating Heuristics Miner published as supplementary material to the book Process Mining: Discovery, Conformance and Enhancement of Business Processes.

#### Usage

L\_heur\_2

# Format

Eventlog containing 85 cases

# References

Process Mining: Discovery, Conformance and Enhancement of Business Processes by W.M.P. van der Aalst, Springer Verlag, 2011 (ISBN 978-3-642-19344-6).

parallel\_matrix\_lifecycle

*Parallel Matrix with Lifecycle*

# Description

Parallel Matrix with Lifecycle

#### Usage

parallel\_matrix\_lifecycle(eventlog)

#### Arguments

eventlog The event log object to be used.

#### Examples

parallel\_matrix\_lifecycle(L\_heur\_1)

<span id="page-12-0"></span>plot.dependency\_matrix

*Dependency matrix plot*

#### Description

Visualize a dependency matrix. A generic plot function for dependency matrices.

#### Usage

## S3 method for class 'dependency\_matrix'  $plot(x, \ldots)$ 

# Arguments

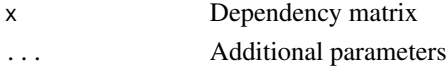

# Value

A ggplot object, which can be customized further, if deemed necessary.

<span id="page-12-1"></span>precedence\_matrix *Precedence Matrix*

# Description

Construct a precedence matrix, showing how activities are followed by each other. This is a performance improved variant of [precedence\\_matrix](#page-12-1) in the processmapR package.

# Usage

```
precedence_matrix(
  eventlog,
 type = c("absolute", "relative", "relative-antecedent", "relative-consequent",
    "relative-case")
)
```
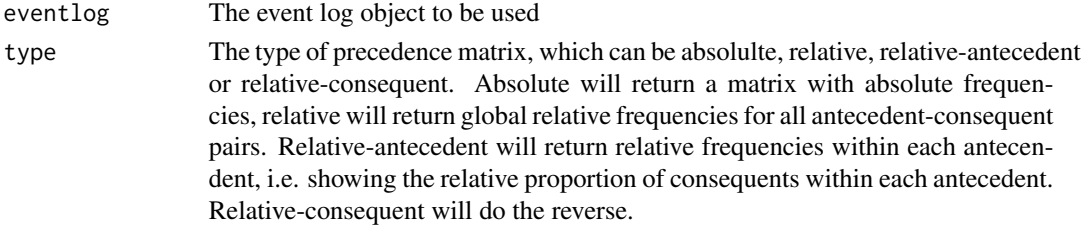

#### Examples

```
m <- precedence_matrix(hospital_multi_perspective, type = "absolute")
print(m)
as.matrix(m)
```
precedence\_matrix\_absolute

*Precedence Matrix*

# Description

Construct a precedence matrix, showing how activities are followed by each other. This function computes the precedence matrix directly in C++ for efficiency. Only the type absolute of ([precedence\\_matrix](#page-12-1)) is supported.

#### Usage

```
precedence_matrix_absolute(eventlog, lead = 1)
```
# Arguments

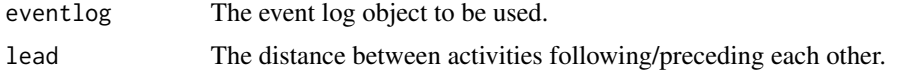

# Examples

```
library(eventdataR)
data(traffic_fines)
m <- precedence_matrix_absolute(traffic_fines)
print(m)
as.matrix(m)
```
precedence\_matrix\_length\_two\_loops *Length Two Loop Precedence Matrix*

# Description

Construct a precedence matrix counting how often pattern aba occurs.

#### Usage

precedence\_matrix\_length\_two\_loops(eventlog)

<span id="page-13-0"></span>

# <span id="page-14-0"></span>Arguments

eventlog The event log object to be used.

#### Examples

```
m <- precedence_matrix_length_two_loops(hospital_multi_perspective)
print(m)
as.matrix(m)
```
precedence\_matrix\_lifecycle

*Precedence Matrix with Lifecycle*

# Description

Precedence Matrix with Lifecycle

# Usage

```
precedence_matrix_lifecycle(eventlog)
```
# Arguments

eventlog The event log object to be used.

# Examples

precedence\_matrix\_lifecycle(L\_heur\_1)

print.causal\_net *Generic print function for a Causal net*

#### Description

Generic print function for a Causal net

# Usage

## S3 method for class 'causal\_net'  $print(x, \ldots)$ 

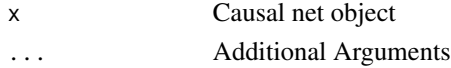

```
print.dependency_matrix
```
*Generic print function for a dependency matrix*

# Description

Generic print function for a dependency matrix

# Usage

```
## S3 method for class 'dependency_matrix'
print(x, \ldots)
```
# Arguments

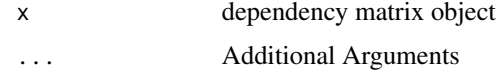

render\_causal\_net *Renders a Causal net as graph*

# Description

Renders a Causal net as graph

# Usage

```
render_causal_net(
 causal_net,
  rankdir = "LR",
  layout = "dot",
  render = T,
  fixed_edge_width = F,
  fixed_node_pos = NULL,
  ...
)
```
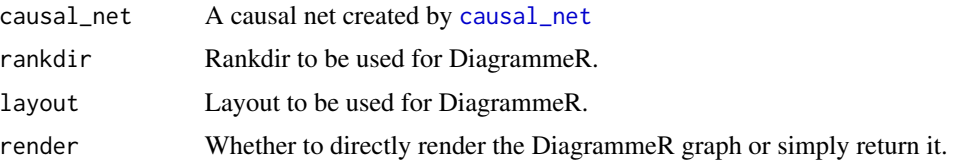

<span id="page-16-0"></span>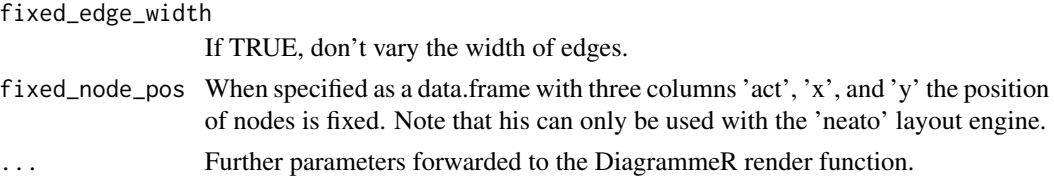

# Value

A DiagrammeR graph of the Causal net.

# Examples

render\_causal\_net(causal\_net(L\_heur\_1))

render\_dependency\_matrix

*Renders a dependency matrix as dependency graph*

# Description

Creates a dependency graph visualizing the contents of a dependency matrix.

# Usage

```
render_dependency_matrix(
  dependencies,
  rankdir = "LR",layout = "dot",
  render = T
)
```
#### Arguments

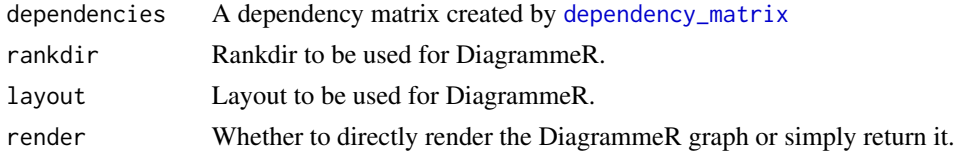

# Value

A DiagrammeR graph of the (filtered) dependency matrix.

# Examples

render\_dependency\_matrix(dependency\_matrix(L\_heur\_1))

# <span id="page-17-0"></span>Index

```
∗ datasets
    hospital_multi_perspective, 11
    L_heur_1, 11
    L_heur_2, 12
as.petrinet, 2
causal_bindings, 3, 5
causal_custom, 3
causal_frequency, 4, 6
causal_net, 5, 16
causal_performance, 6, 7
dependency_matrix, 3, 5, 6, 7, 17
dependency_type_fhm, 8, 8
dependency_type_lifecycle, 10
hospital_multi_perspective, 11
L_heur_1, 11
L_heur_2, 12
parallel_matrix_lifecycle, 12
plot.dependency_matrix, 13
precedence_matrix, 7, 8, 13, 13, 14
precedence_matrix_absolute, 14
precedence_matrix_length_two_loops, 14
precedence_matrix_lifecycle, 15
print.causal_net, 15
print.dependency_matrix, 16
```

```
render_causal_net, 16
render_dependency_matrix, 17
```